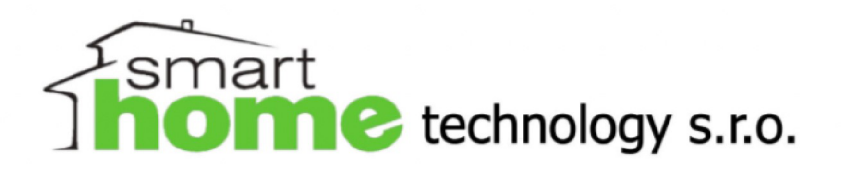

## *Programovanie záclonových motorov*

**1.**Pripojte napájanie k motoru, potom stlačte malé tlačidlo na spodnej strane na 2 sekundy, kým nezačne svietiť malá zelená LED dióda.

- **2.**Potom stlačte tlačidlo P2 na zadnej strane diaľkového ovládača 2x (LED dióda vždy raz zabliká ako spätná väzba), potom buď tlačidlo HORE (smer nahor sa potom bude navíjať v smere hodinových ručičiek), alebo tlačidlo DOLE (smer nahor sa potom bude navíjať proti smeru hodinových ručičiek). Tým je nastavenie dokončené.
- **3.***Vymazanie diaľkového ovládača:* Stlačte tlačidlo na spodnej strane motora, po 2 sekundách sa rozsvieti malá LED dióda na tlačidle. Držíme tlačidlo stlačené a po 5 sekundách začne malá LED dióda blikať, čo znamená, že ste vymazali všetky diaľkové ovládače (a naučené kanály).
- **4.***Kopírovanie diaľkového ovládača:* Stlačte a podržte malé tlačidlo na spodnej strane motora po dobu 2 sekúnd, kým nezačne malá zelená LED dióda svietiť. Stlačte 1x tlačidlo HORE na novom diaľkovom ovládači, ktorý chcete naučiť. Malá LED dióda začne blikať na znak prijatia nového diaľkového ovládača.

**5.**Nastavenie koncovej polohy je automatické, keď pohybujete závesom dovnútra a von.

**6.***Nastavenie medzipolohy:* Presuňte záves do príslušnej polohy a zastavte ho v nej pomocou tlačidla STOP. Stlačte tlačidlo P2 na zadnej strane diaľkového ovládača (LED dióda začne blikať), potom stlačte STOP na diaľkovom ovládači 5-krát za sebou (kým LED dióda nezačne rýchlo blikať) a je hotovo. Stlačením a podržaním tlačidla STOP sa záves vždy presunie do medzipolohy.

Smart Home Technology s.r.o. Korzo Bélu Bartóka 345/12 929 01 Dunajská Streda

Prev.: Dunajské nábrežie 1151, 945 01 Komárno Tel. +421915054207 Email: smarthomekn@gmail.com Web: www.smarthometech.sk

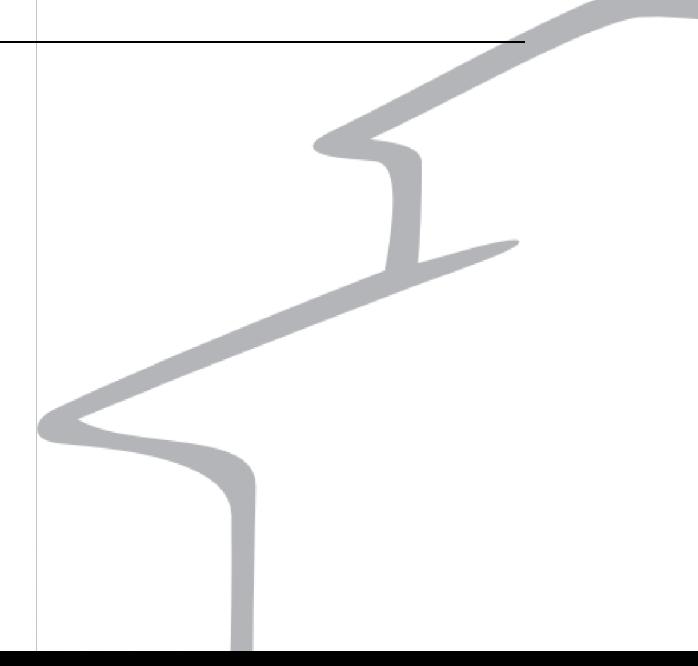